## 計資中心電腦教室學期課程申請平台 操作說明

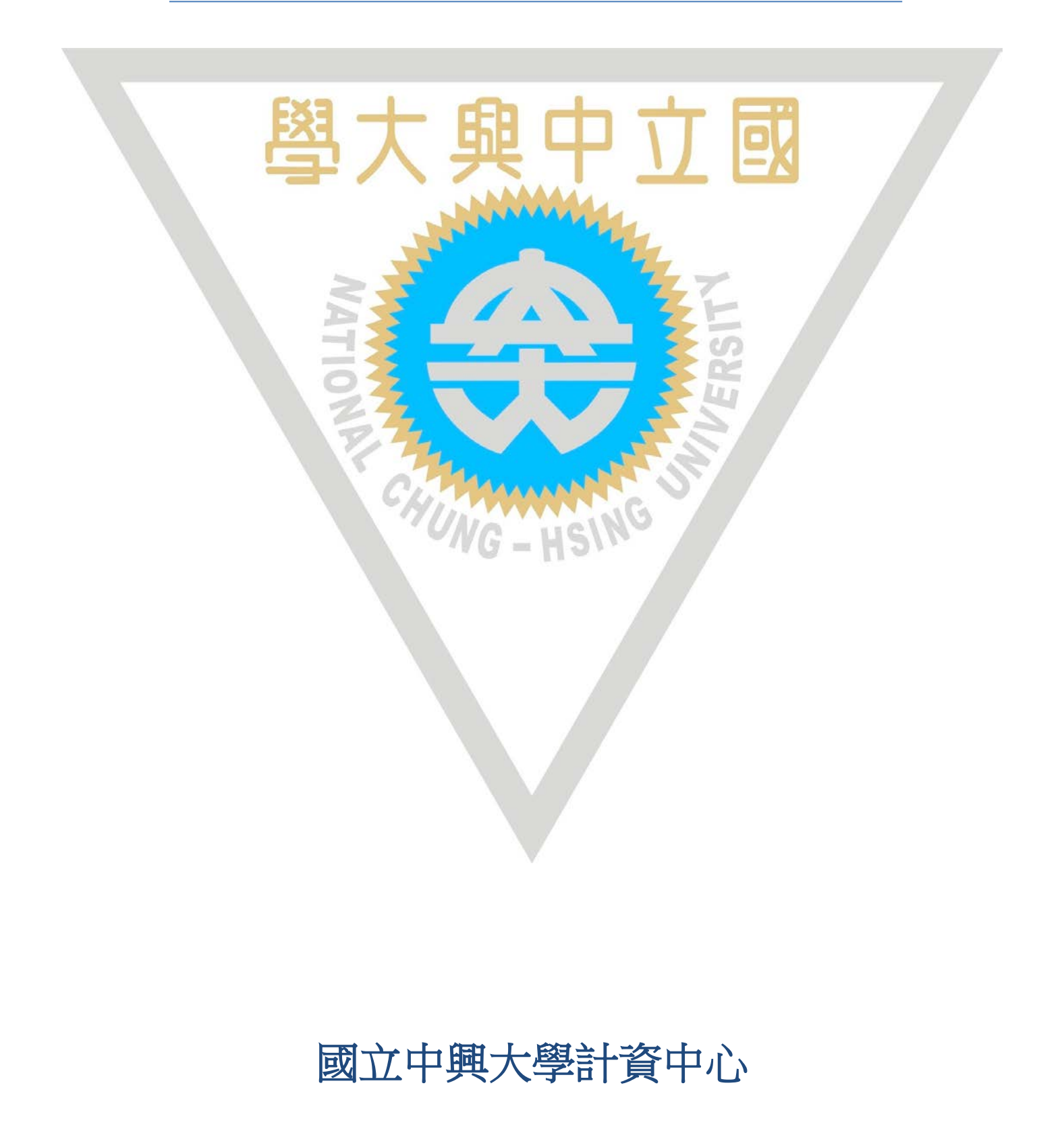

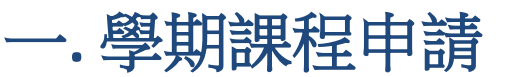

#### 1.進入中興大學計資中心電腦教室學期課程申請平台,

網址: <http://classroom.nchu.edu.tw/organiser/>

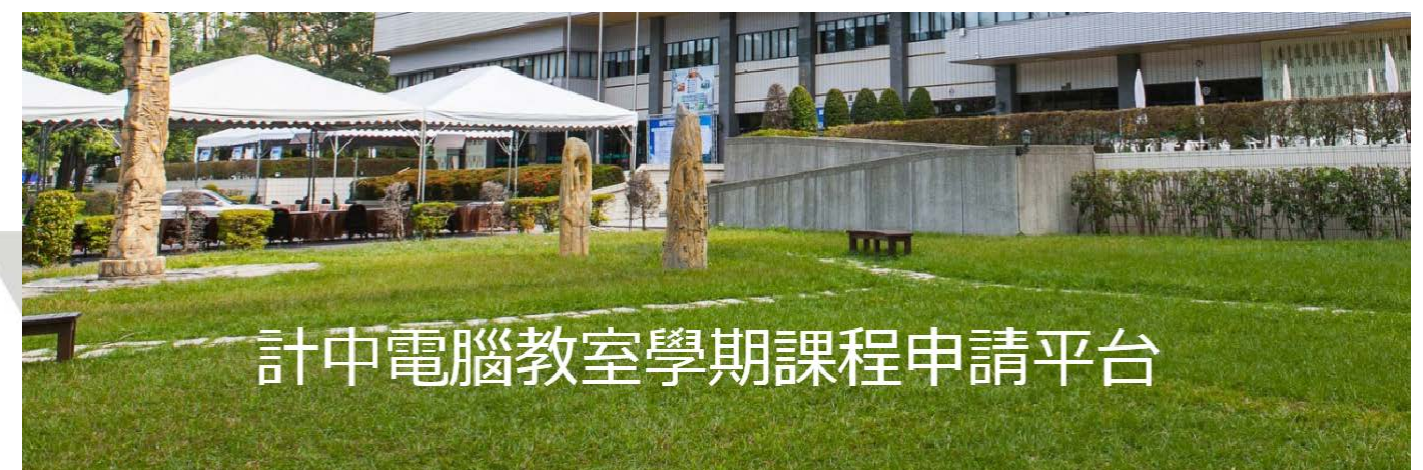

圖 **1.**平台首頁畫面

- 2. **每位老師每星期保留一門課為原則, 如果有多張申請單將以第一張申請單為主**
- 3. **第二電腦教室為虛擬作業系統環境, 不支援繪圖相關軟體**
- 4. **圖書館第二資訊推廣教室每週四上午安排圖書館全校教育課程,不開放申請**
- 5. **第三電腦教室,不開放夜間借用申請**
- 6. **第二、三電腦教室每週四下午至夜間為設備及環境維護時間,不開放借用**
- 7. **第一電腦教室及圖書館第二資訊推廣教室每星期五下午至夜間為電腦及場地維護, 不開放**

**申請**

8.請選擇申請的啟始時間,如圖 2 之畫面,

每位老師每星期保留一門課為原則, 如果有多張申請單將以第一張申請單為主

### 請選擇申請的起始時段

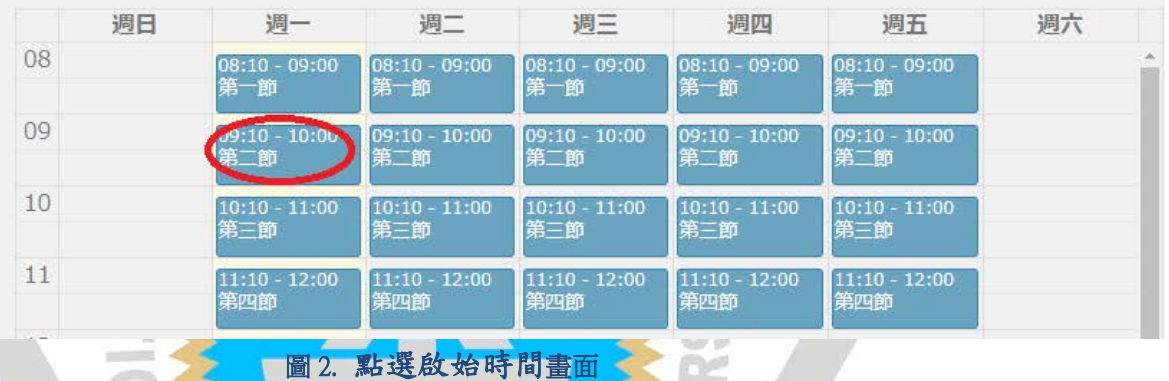

#### 9. 申請「週一 第二節」為第1堂課,當日連續上幾堂課(最多連

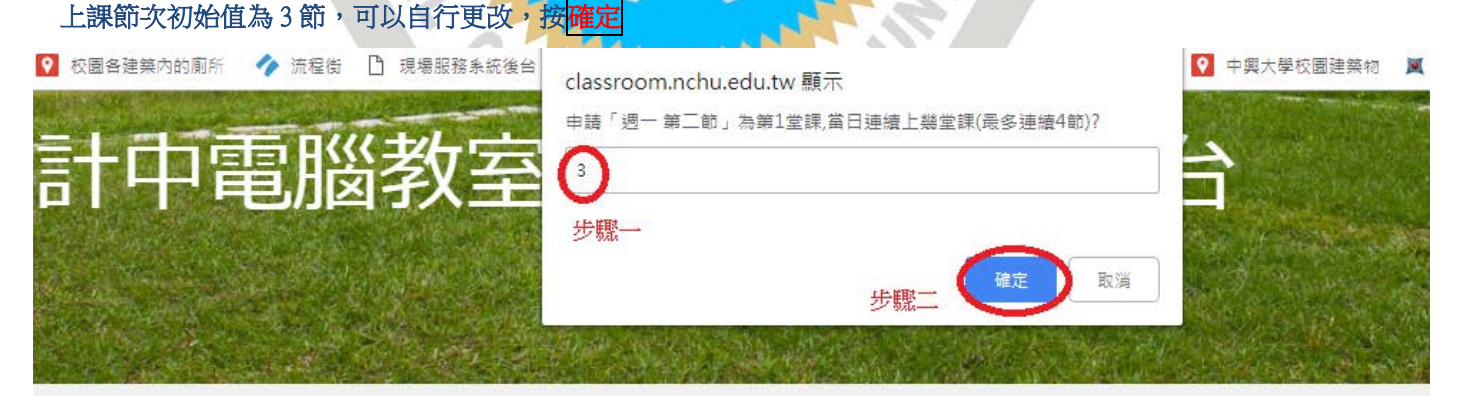

í

計中電腦教室學期課程申請平台

每位老師每星期保留一門課為原則, 如果有多張申請單將以第一張申請單為主

### 請選擇申請的起始時段

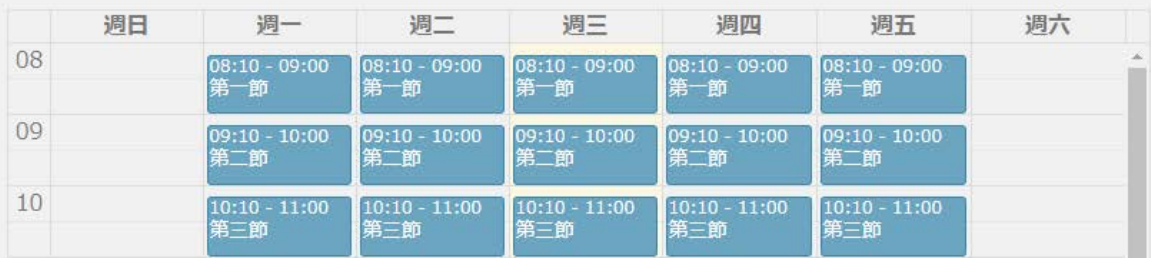

10.所選擇的節次會呈現紅色如圖 4

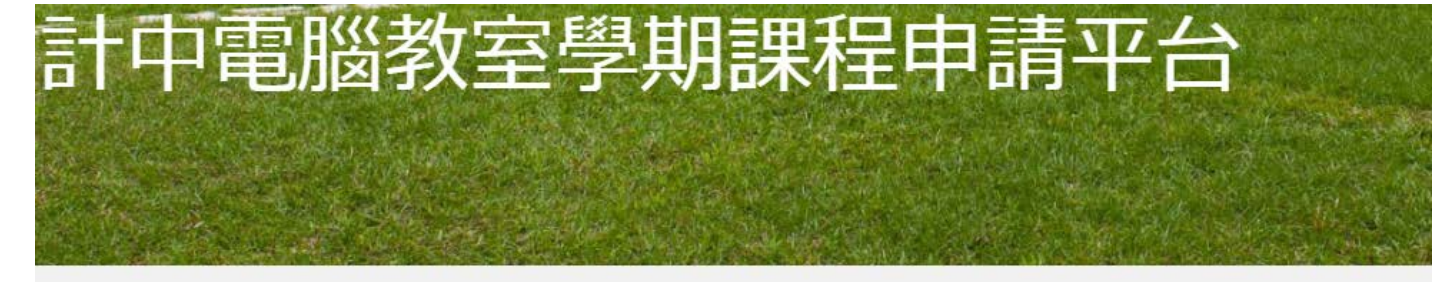

#### 每位老師每星期保留一門課為原則, 如果有多張申請單將以第一張申請單為主

### 請選擇申請的起始時段

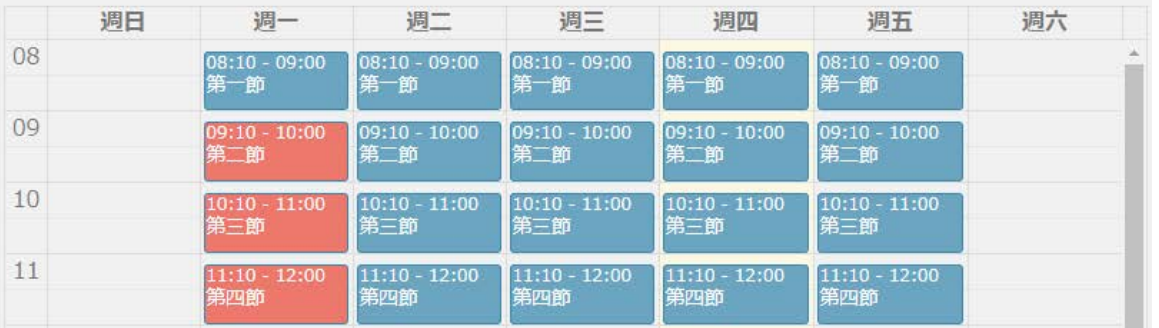

#### 圖 4. 選擇節次的畫面

ì \

11.填寫申請資料

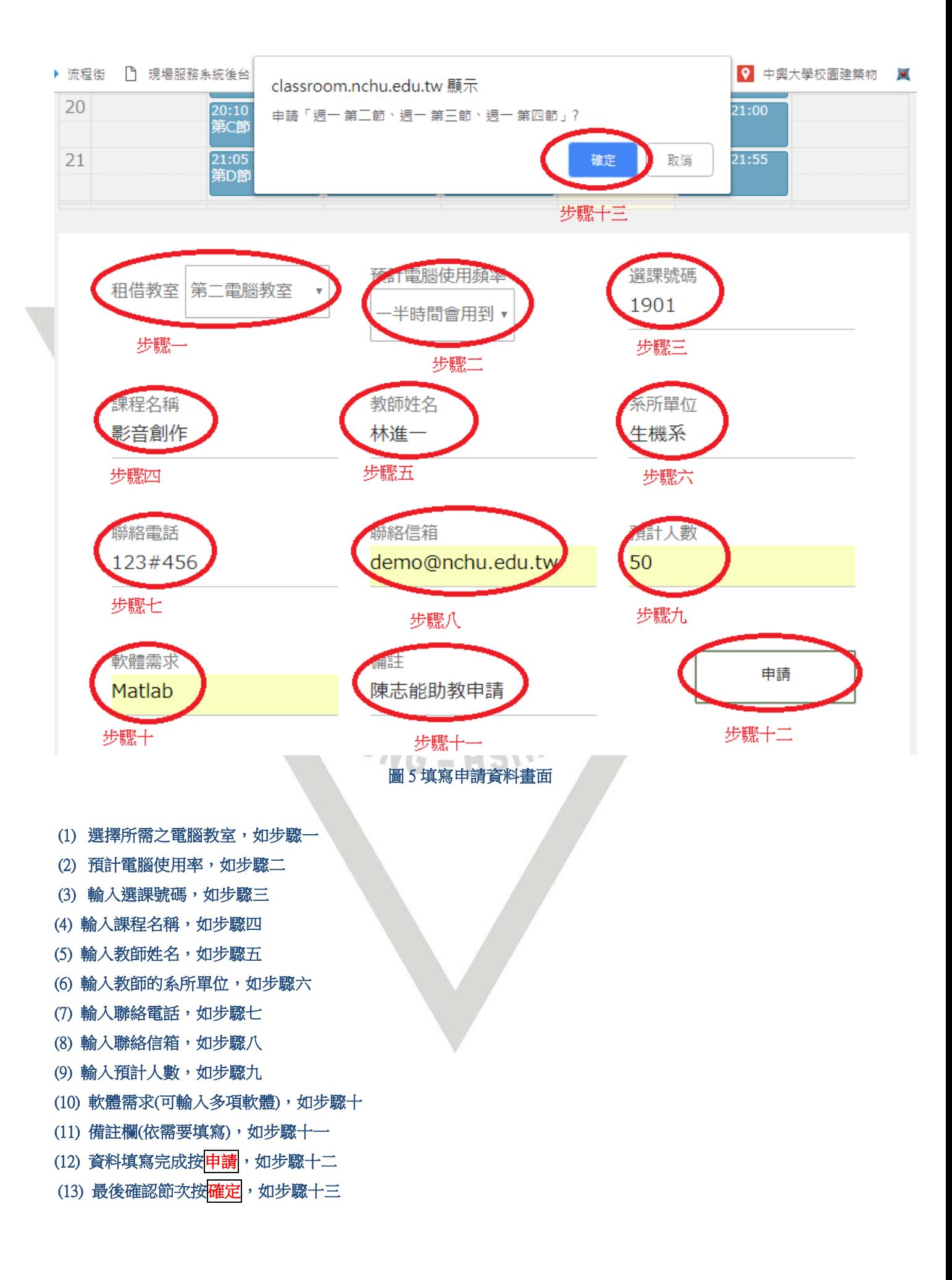

### 二**.** 相關事宜說明

1.查[詢電腦教室軟硬體設備](http://bit.ly/2QjQp9k) 點選超連結,如圖 6

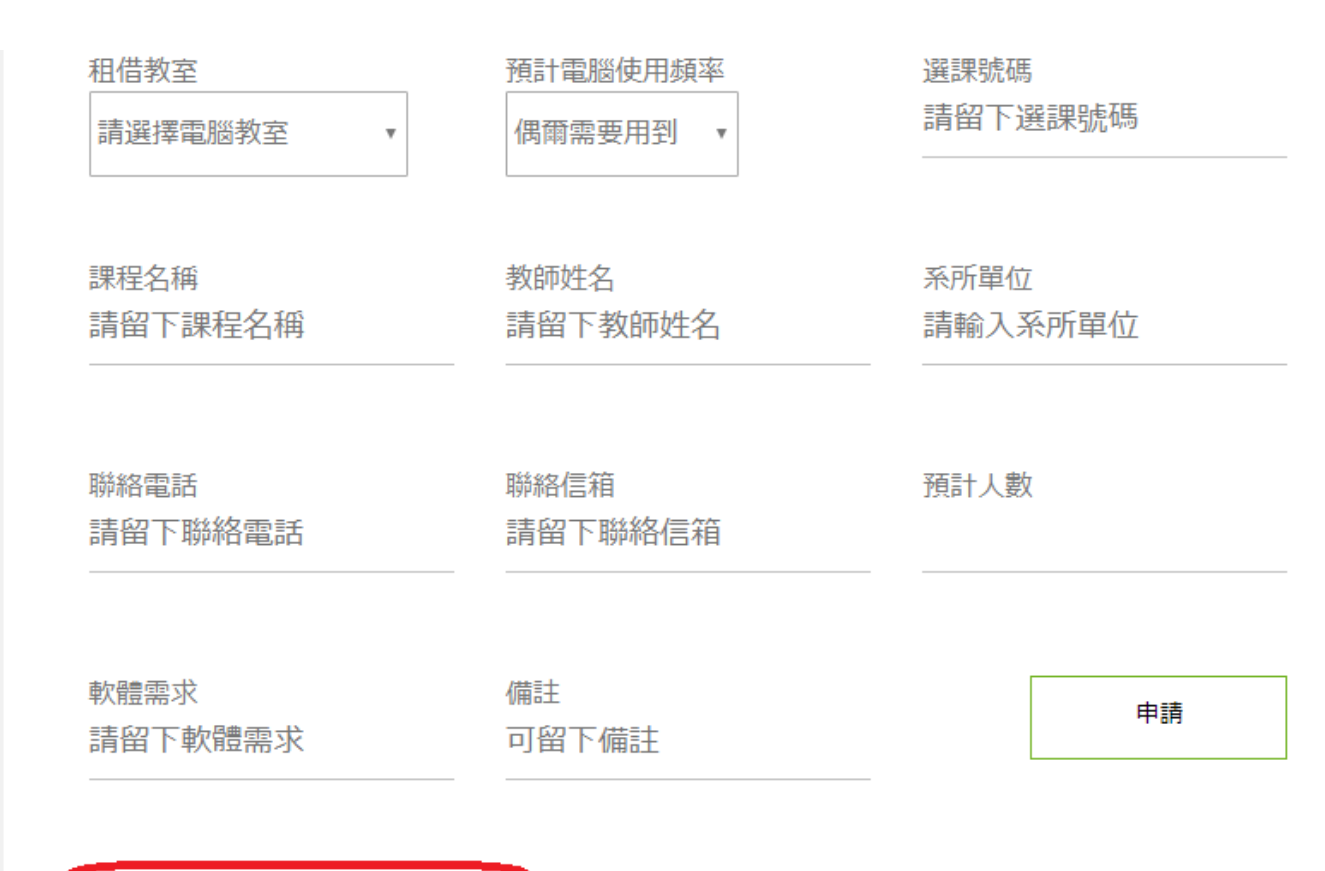

#### [點我]電腦教室軟硬體設備一覽表

1. 如非電腦教至已安装之軟體,需於開學三周前將正版軟體及授權書攜至服務諮詢組, 並於預約時間 派員自行安裝測試.

- 2. 第二電腦教室為虛擬作業系統環境, 不支援繪圖相關軟體.
- 3. 圖書館第二資訊推廣教室每週四上午安排圖書館全校教育課程, 不開放借用.
- 4. 第三電腦教室, 不開放夜間借用.
- 5. 第二、三電腦教室每週四下午至夜間為設備及環境維護時間, 不開放借用.
- 6. 第一電腦教室及圖書館第二資訊推廣教室每週五下午至夜間為設備及環境維護時間, 不開放借用.

#### 圖 6 點選軟硬體設備畫面

2.超連結內容,如圖 7 所示

#### 第1PC教室,第2PC教室, 第3PC教室電腦教學環境及軟硬體管理

第一PC教室 (水保二館216室)

硬體:

CPU: Intel Core i7-4770個人電腦52部(RAM: 4GB, HDD: 1TB) 廣播教學系統、Phantosys 電腦管理系統(硬碟復原系統)、24"LCD液晶螢幕

作業系統:

Windows7

軟體:

Microsoft Office 2016, SAS 9.4, SPSS 20, Matlab 2016, Adobe Acrobat 11, ArcGIS 10地理資訊系統

AutoCad 2011 . Dev-C++. Solidworks 2014

第二PC教室 (計資中心二樓214室)

#### 硬體:

CPU: Intel Core i5-4430個人電腦70部(RAM: 4GB, HDD: 1TB 廣播教學系統、Phantosys 電腦管理系統(硬碟復原系統)、24"LCD液晶螢幕

作業系統:

Wniodws 7

軟體:

Microsoft Office 2016, SAS 9.4, SPSS 20, Matlab 2016, Adobe Acrobat 11, Dev-C++

第三PC教室 (計資中心二樓)

#### 硬體:

Intel Core i5-2500 3.3GHz個人電腦56部(RAM: 8GB, HDD: 500GB, DVDRW) 廣播教學系統、Phantosys 電腦管理系統(硬碟復原系統)、22"LCD液晶螢幕

作業系統:

圖 7 超連結書面

#### 3. 軟體安裝說明

(1)如非電腦教室已安裝之軟體,需於開學三周前將正版軟體及授權書攜至服務諮詢組,並於預約時間派員自行 安裝測試

(2) 第二電腦教室為虛擬作業系統環境, 不支援繪圖相關軟體

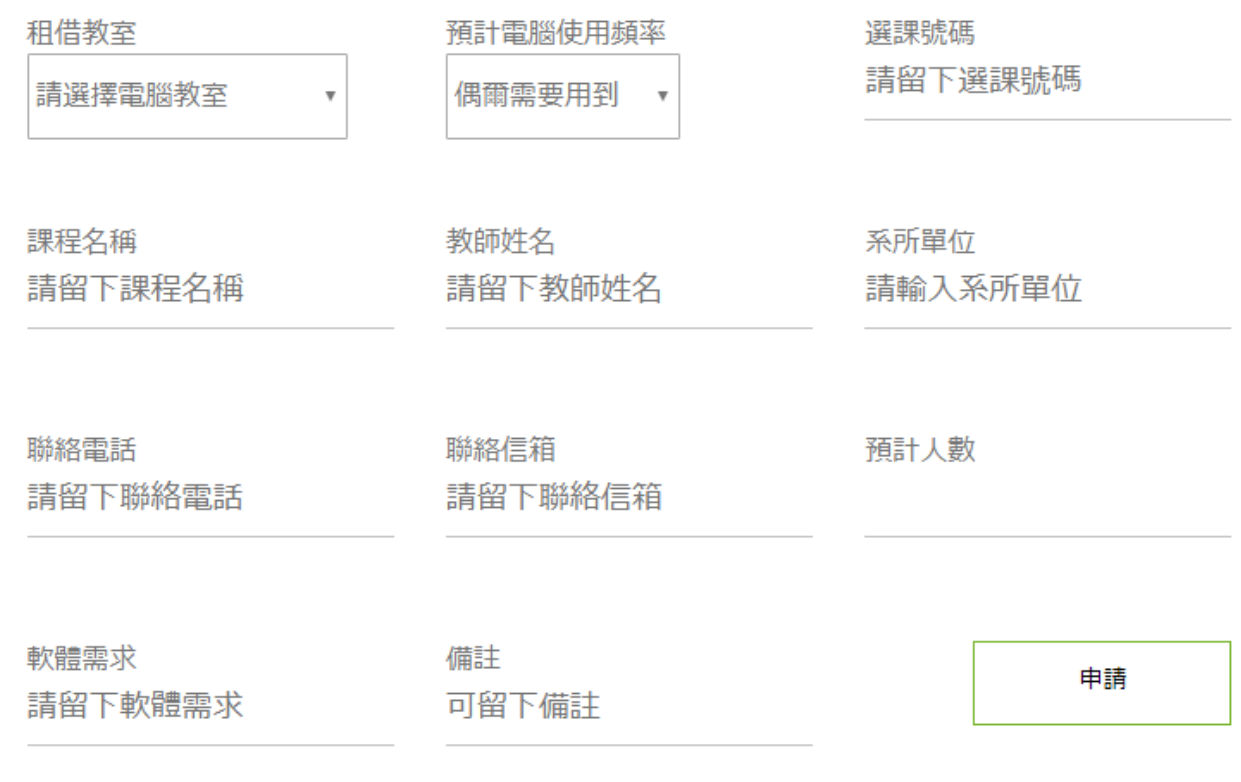

[點我]雷腦教室軟硬體設備一覽表

1. 如非電腦教室已安裝之軟體,需於開學三周前將正版軟體及授權書攜至服務諮詢組, 並於預約時間 派員自行安裝測試.

2. 第二電腦教室為虛擬作業系統環境, 不支援繪圖相關軟體.

3. 画音貼弟二貝訊推廣教至毋週四上十女排画音貼主攸教育課性, 个開放信用.

4. 第三電腦教室, 不開放夜間借用.

5. 第二、三電腦教室每週四下午至夜間為設備及環境維護時間, 不開放借用.

6. 第一電腦教室及圖書館第二資訊推廣教室每週五下午至夜間為設備及環境維護時間, 不開放借用.

圖 7. 軟體安裝說明畫面

#### 4. 各電腦教室不開放借用時段如下:

(1) 圖書館第二資訊推廣教室每週四上午安排圖書館全校教育課程,不開放借用

- (2) 第三電腦教室,不開放夜間借用
- (3) 第二、三電腦教室每週四下午至夜間為設備及環境維護時間,不開放借用
- (4) 第一電腦教室及圖書館第二資訊推廣教室每週五下午至夜間為設備及環境維護時間,不開放借用

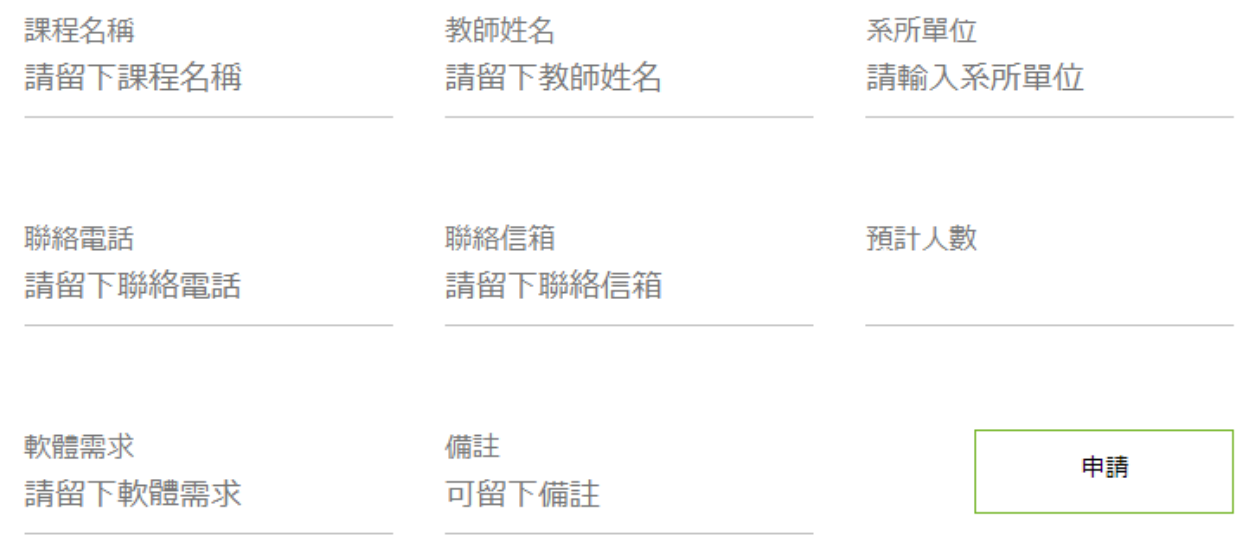

#### [點我]電腦教室軟硬體設備一覽表

1. 如非電腦教室已安裝之軟體,需於開學三周前將正版軟體及授權書攜至服務諮詢組, 並於預約時間 派員自行安裝測試.

2. 第二雷腦教室為虛擬作業系統環境, 不支援繪圖相關軟體,

.<br>3. 圖書館第二資訊推廣教室每週四上午安排圖書館全校教育課程, 不開放借用.

4. 第三電腦教室, 不開放夜間借用.

5. 第二、三電腦教室每週四下午至夜間為設備及環境維護時間, 不開放借用.

第一電腦教室及圖書館第二資訊推廣教室每週五下午至夜間為設備及環境維護時間,不開放借用

#### 圖 8. 設備及環境維護時間,不開放借用說明畫面

#### 5. 當選擇到各電腦教室不開放借用之時段(設備及環境維護等),則在租借教室點選欄不會出現該教室

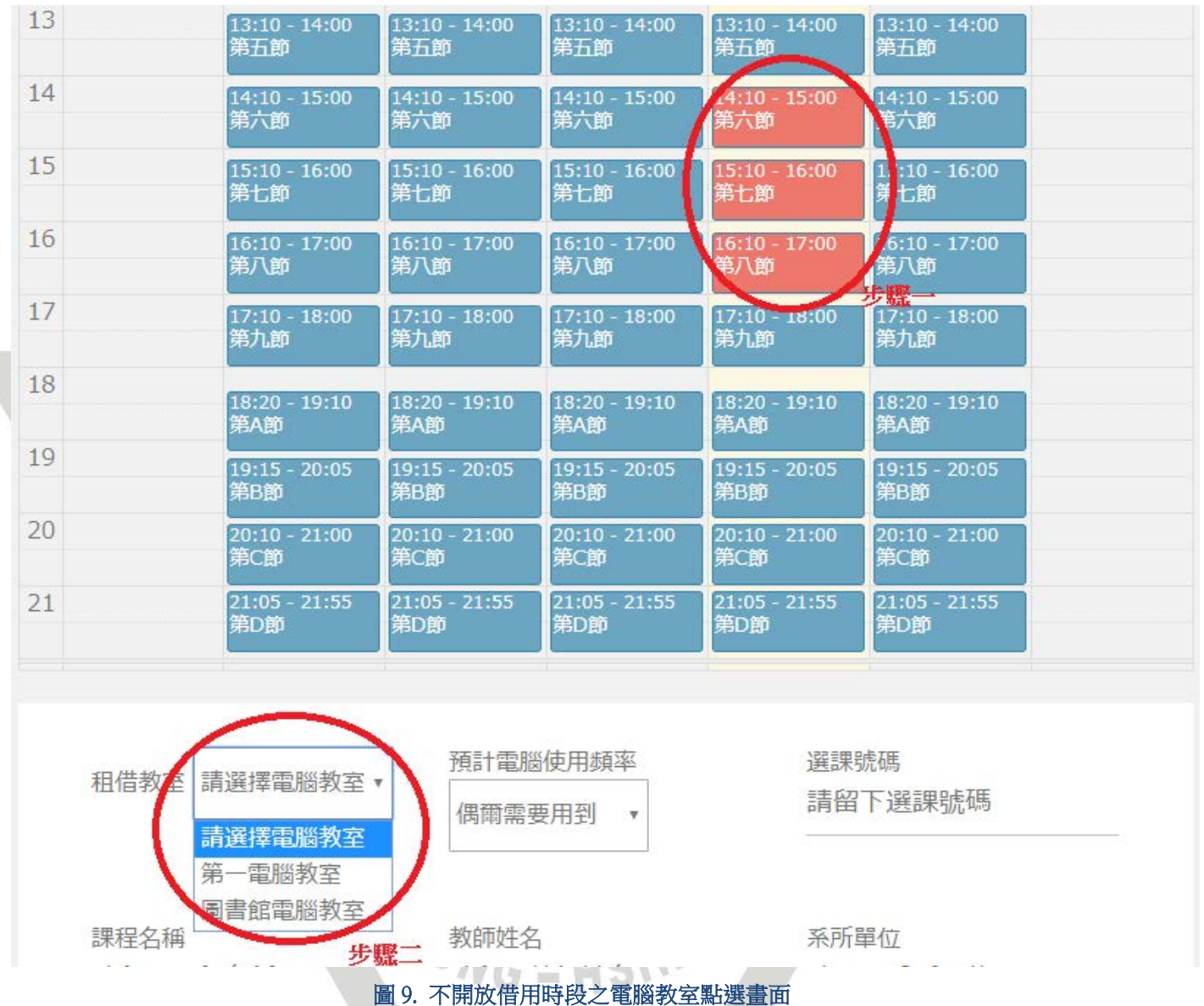

6. 在申請期限一週之後,可在審核結果公告頁面查詢申請結果

聯絡電話 請留下聯絡雷話 聯絡信箱 請留下聯絡信箱 預計人數

軟體需求

請留下軟體需求

可留下備註

備註

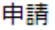

#### [點我]電腦教室軟硬體設備一覽表

1. 如非電腦教室已安裝之軟體,需於開學三周前將正版軟體及授權書攜至服務諮詢組, 並於預約時間 派員自行安裝測試.

2. 第二電腦教室為虛擬作業系統環境, 不支援繪圖相關軟體.

3. 圖書館第二資訊推廣教室每週四上午安排圖書館全校教育課程, 不開放借用.

4. 第三電腦教室, 不開放夜間借用.

5. 第二、三電腦教室每週四下午至夜間為設備及環境維護時間, 不開放借用.

6. 第一電腦教室及圖書館第二資訊推廣教室每週五下午至夜間為設備及環境維護時間, 不開放借用.

審核結果公告頁面如下: [點我]第一電腦教室申請結果 [點我]第二電腦教室申請結果 [點我]第三電腦教室申請結果 [點我]圖書館電腦教室申請結果

查詢申請結果畫面

VG - HSING

7. 操作說明置於申請平台的頁面上

計中電腦教室學期課程申請平台

每位老師每星期保留一門課為原則, 如果有多張申請單將以第一張申請單為主

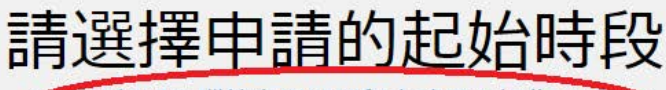

《※[點我]電腦教室學期課程申請平台操作說明

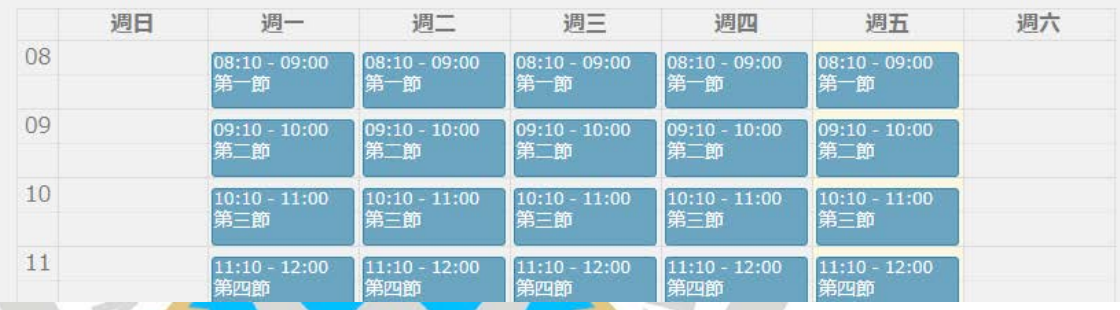

# 圖 11. 點選操作說明畫面 CHUNG-HSING